## Cheatography

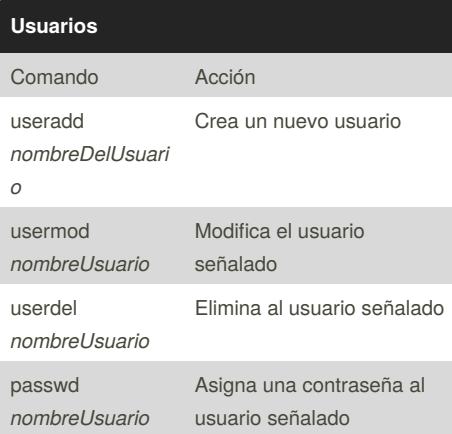

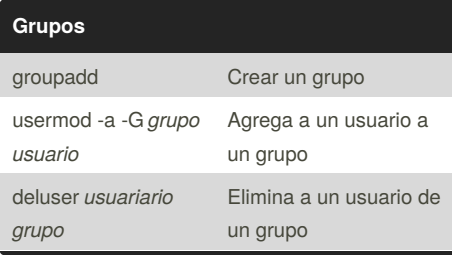

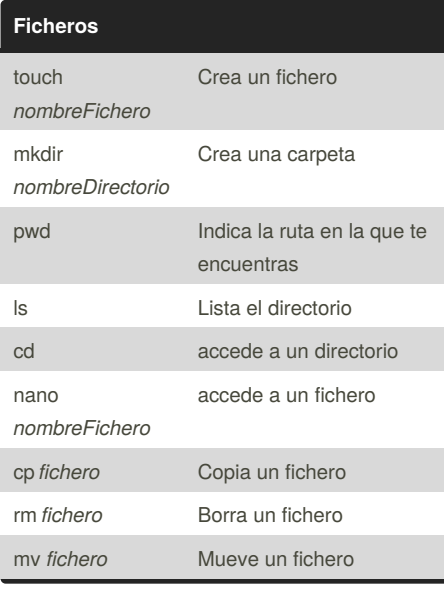

## **Servicios** Service *nombreDelServicio* Acceso al servicio indicado start stop restar status

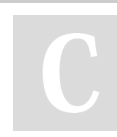

By **crakernano** [cheatography.com/crakernano/](http://www.cheatography.com/crakernano/)

## Linux Shell Cheat Sheet by [crakernano](http://www.cheatography.com/crakernano/) via [cheatography.com/63294/cs/16124/](http://www.cheatography.com/crakernano/cheat-sheets/linux-shell)

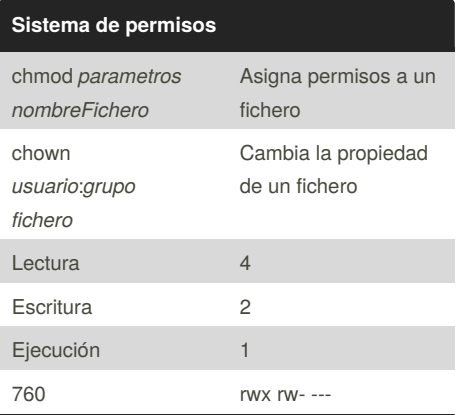

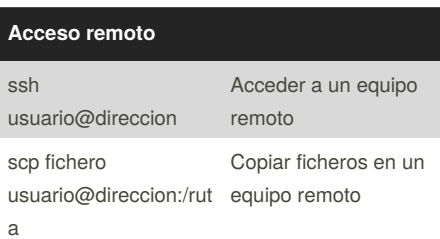

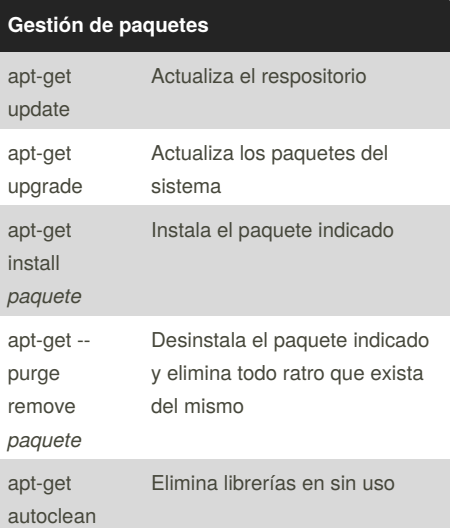

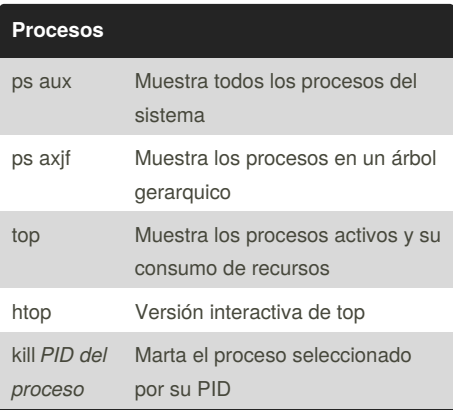

Published 18th June, 2018. Last updated 18th June, 2018. Page 1 of 1.

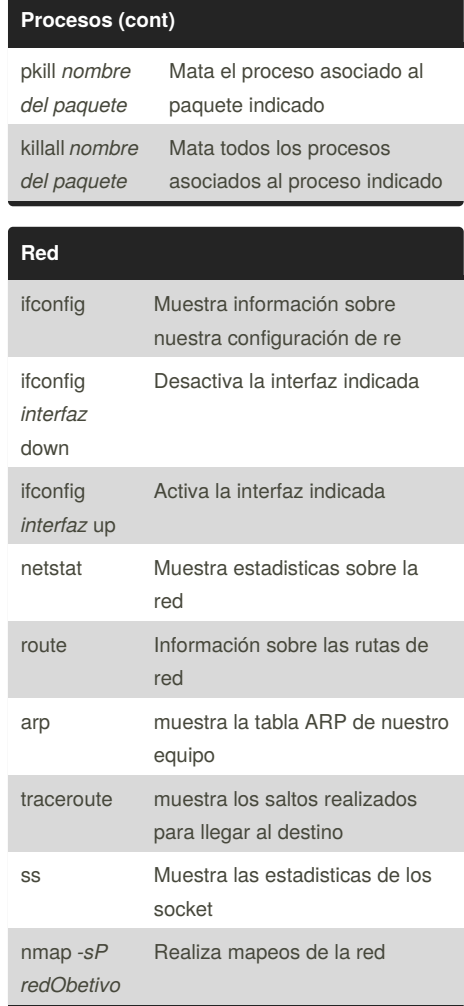

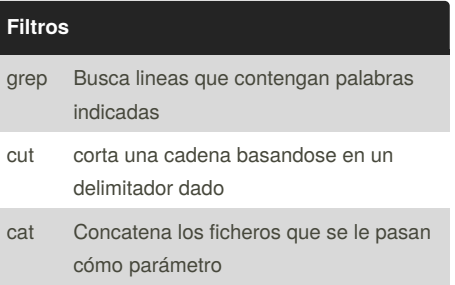

Sponsored by **ApolloPad.com** Everyone has a novel in them. Finish Yours! <https://apollopad.com>